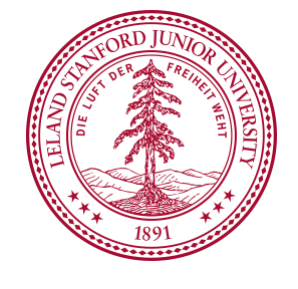

### Solving the Next Billion-People Privacy Problem

Monica Lam Computer Science Department Stanford University lam@cs.stanford.edu

With Giovanni Campagna, Michael Fischer, Mehrad Moradshahi, Rakesh Ramesh, Richard Socher, Silei Xu, Richard Yang Sponsors: AVG, Google, Hitachi, HTC, Hitachi, ING Direct, Nokia, Samsung, Sony Ericsson, UST Global

# What is the Current 2 Billion-People Privacy Problem?

### facebook.

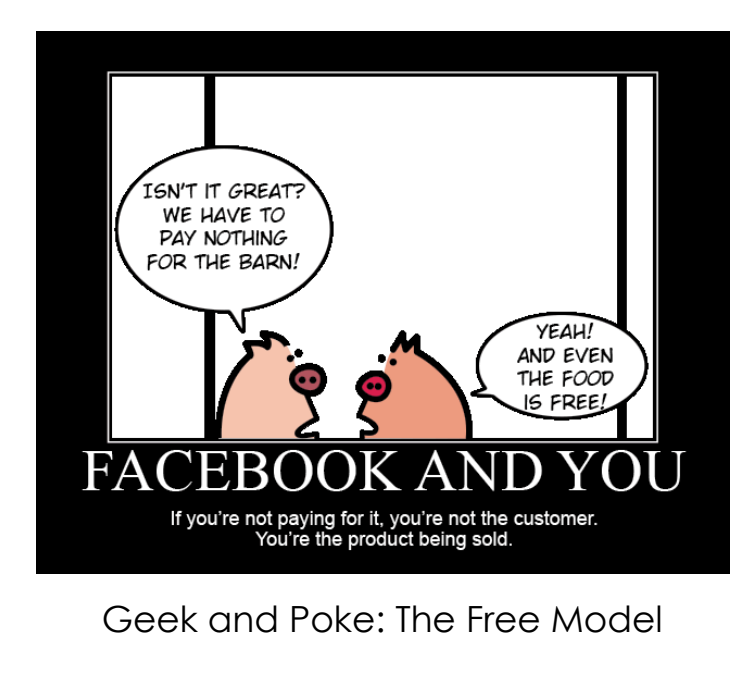

### **Terms of Service**

**"You own the content you create."** 

**"You grant us a non-exclusive, transferable, sub-licensable, royalty-free, worldwide license to use any IP content that you post."** 

# What is the Next Billion-People Privacy Problem?

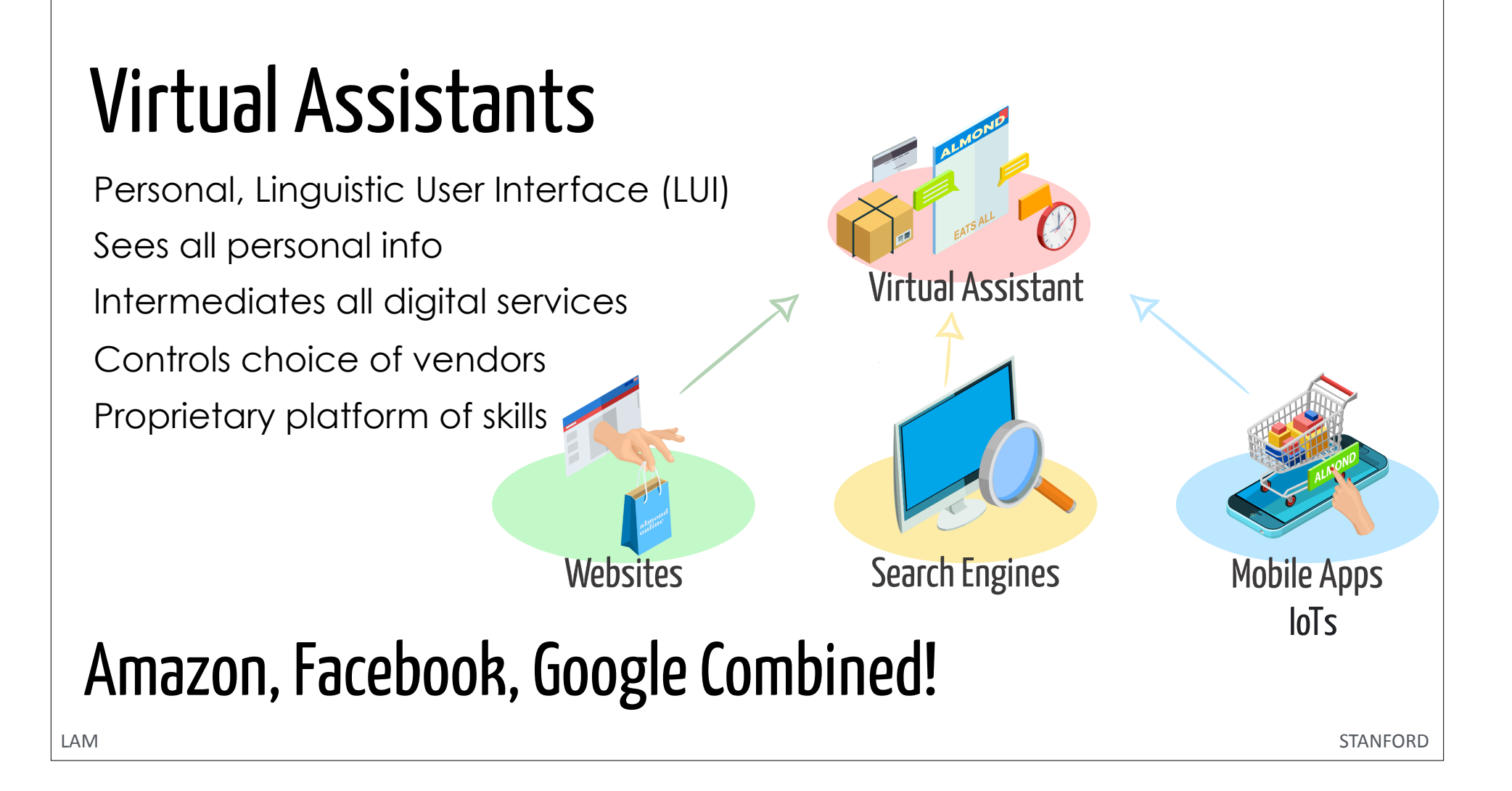

## What Can Academia Do? (1)

#### **Tyranny of Convenience:**

"Convenience has the ability to make other options unthinkable."

Tim Wu, Columbia Law Prof., New York Times, Feb 2018

**Make convenience a priority** 

Butler Lampson, SOSP keynote, 1999:

"Why didn't we invent the web?"

## What Can Academia Do? (2)

"Convenience and monopoly seem to be natural bedfellows".

Tim Wu, Columbia Law Prof., New York Times, Feb 2018

**Open, distributed architecture for privacy & open competition** 

Email: distributed consumer communication, 1972.

### Turn Virtual Assistants into Our Friend

What we have done:

- 1. Develop open technology to make virtual assistants even more convenient!
- 2. Use virtual assistants to make sharing on distributed systems convenient!
- 3. Working prototype: Almond

Next: Open Virtual Assistant Movement with academia & industry

## Key Technology

Programming virtual assistants in natural language

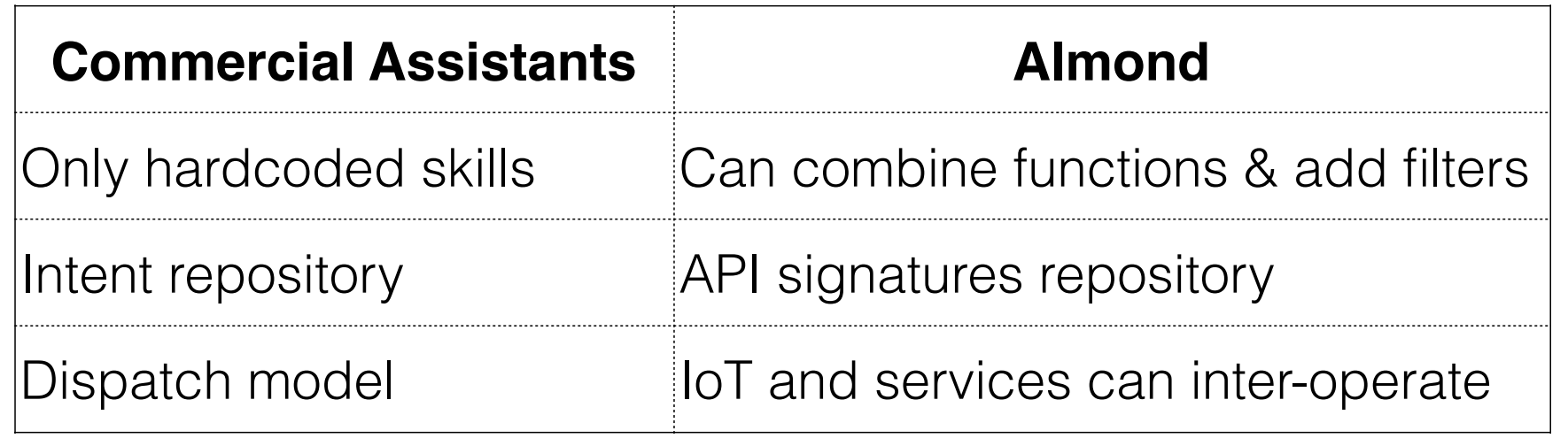

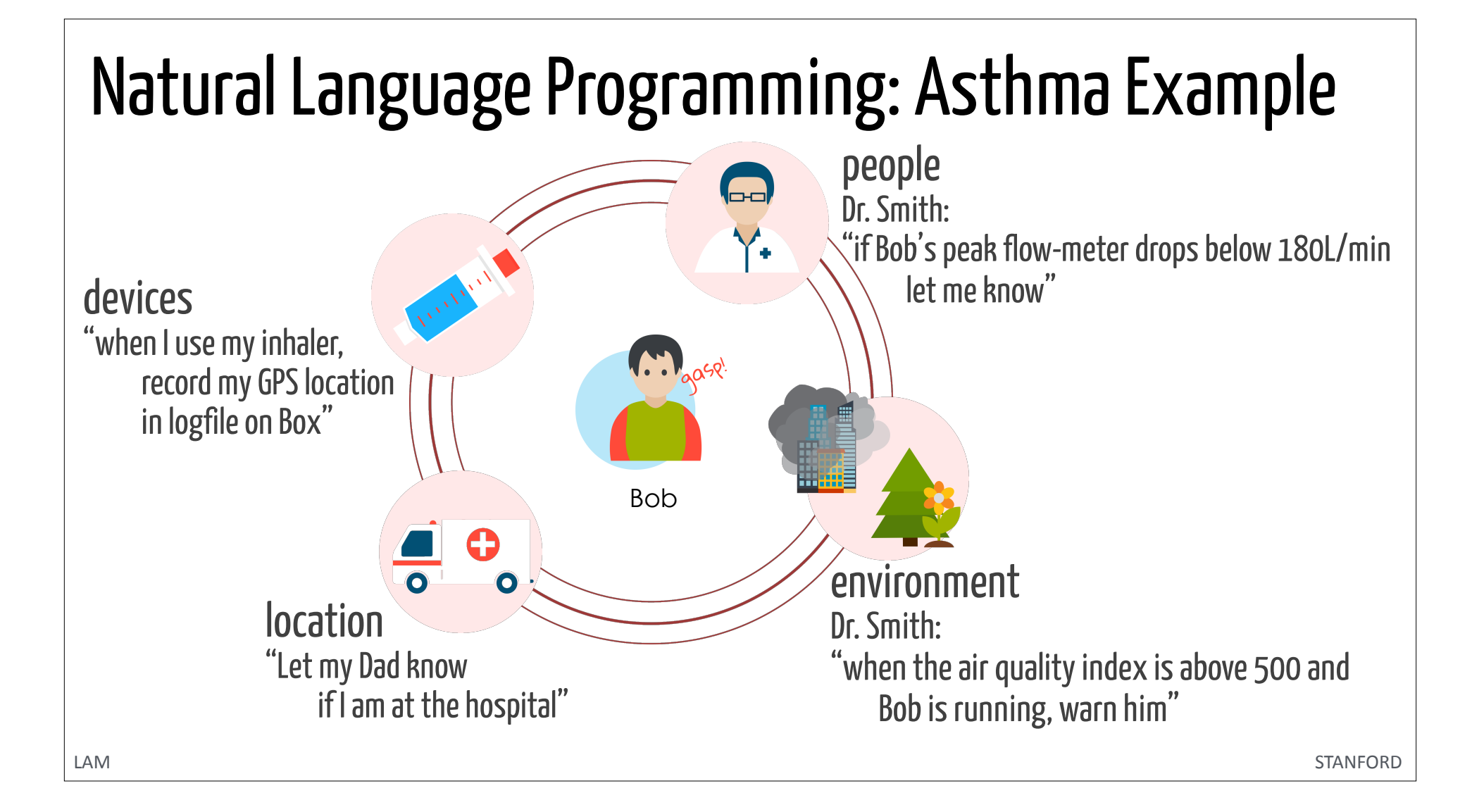

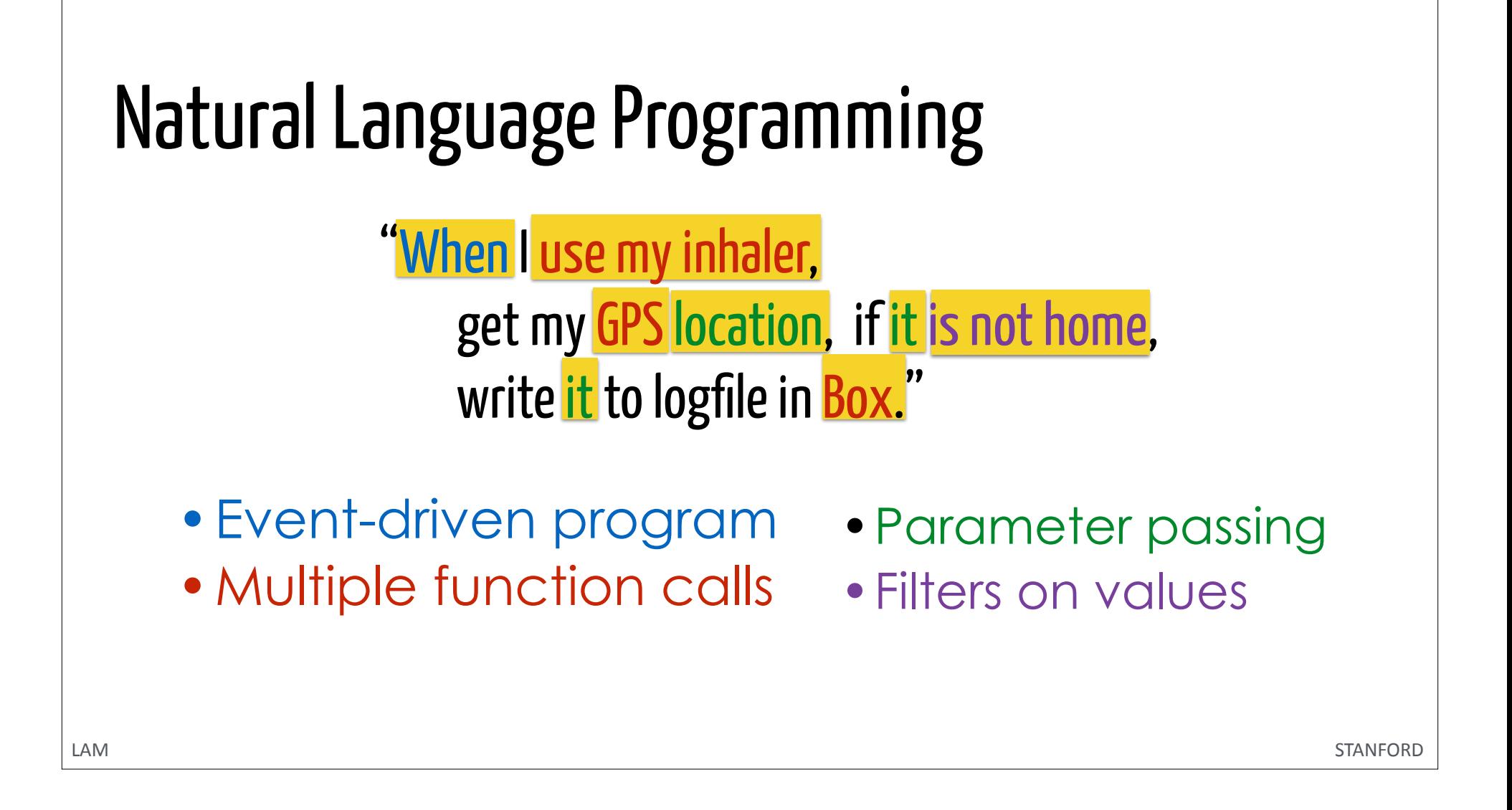

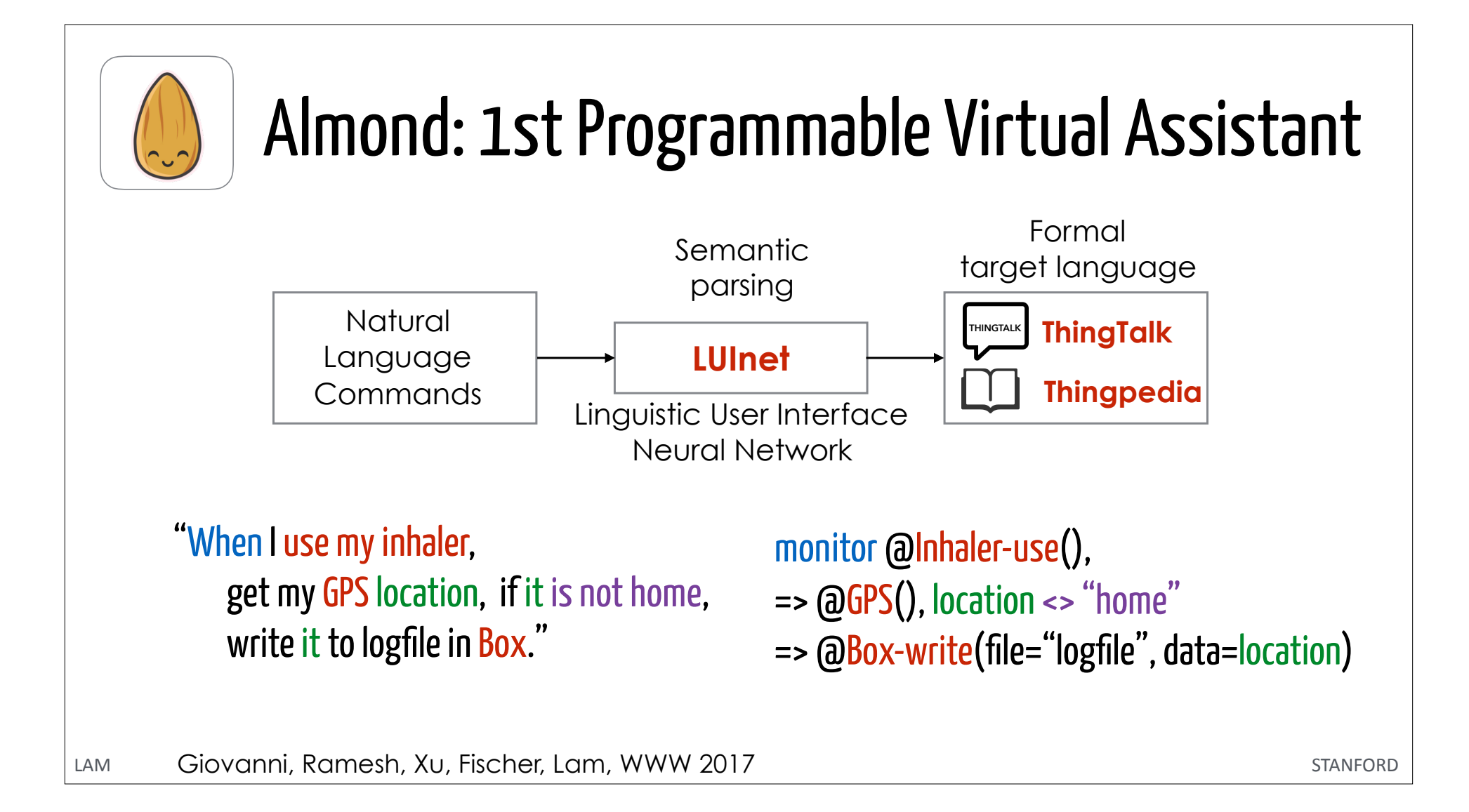

## Thingpedia: Encyclopedia of Things

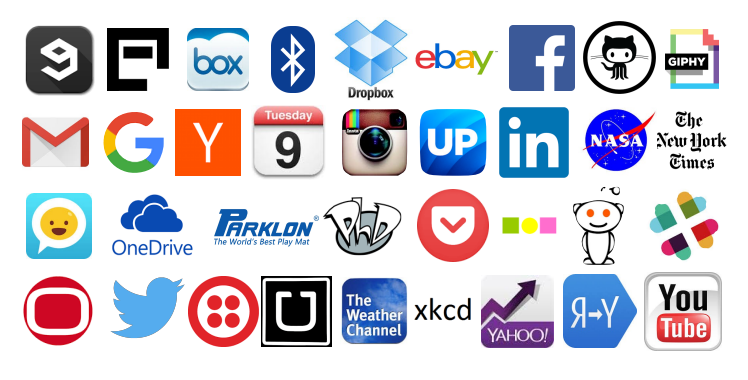

#### > 60 devices / 200 functions

- Interoperability
	- API signatures + corresponding NL
	- Not just intent dispatches
- Open repository
	- Available to Alexa, Google Assistant, …

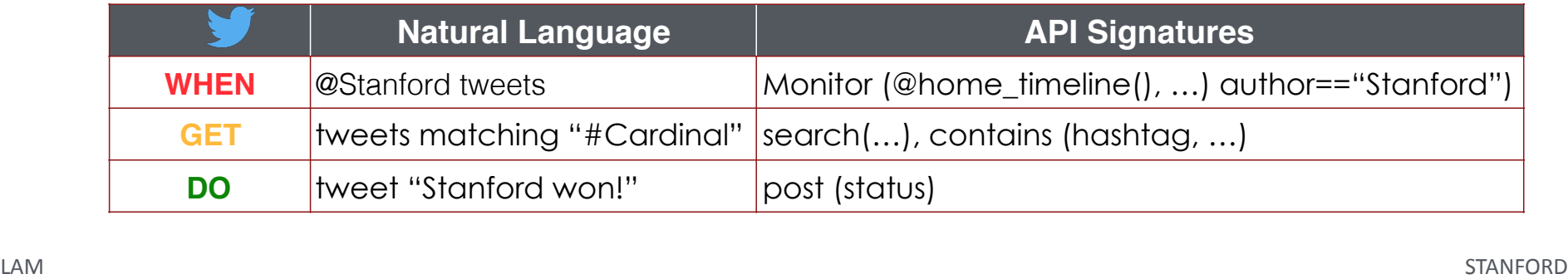

#### **ALMOND**

#### **Examples**

Tweet the latest NASA Astronomy Picture of the Day Auto reply to my emails Set my phone to vibrate every day at 9 am Turn on my TV if there is a person in the room Translate Washington Post headlines to "Chinese" Post my new Instagram pictures on Twitter get a snapshot from my security camera every hour Play some video from YouTube on my TV Send me a daily cat picture

#### **Almond Bike Market**

WHEN: monitor second hand bike posts WHEN: monitor bike posts of brand WHEN: monitor bikes for GET: search second hand bikes GET: search bike posts of brand GET: search bikes for DO: post on almond bike market DO: post a bike for \_\_ dollars on almond bike market

**Almond Dates** WHEN: monitor date posts on almond dates WHEN: monitor date posts about GET: search partners on almond dates GET: search \_\_ partners DO: post on almond dates DO: post on almond dates to find partners for

**Bing Search** : search \_\_ on bing GET: search \_\_ images on bing GET: search images matching with size \_ x \_ on bing

**Bluetooth Speaker** DO: set my speaker as default DO: play music on my speaker DO: increase volume on my speaker DO: decrease volume on my speaker DO: set volume on my speaker to %

**BodyTrace Scale** WHEN: my weight undates **Dropbox** GET: my dropbox quota GET: file list in folder \_\_\_ on dropbox

GET: file named \_\_ on dropbox DO: move file to in dropbox DO: rename file \_\_ in dropbox DO: create a folder with name \_\_ in my dropbox

**Facebook**  $\overline{DO}$ : post on facebook saying  $\overline{LO}$  $DO:$  post a picture on facebook DO: post a picture on facebook with caption

**Giphy** GET: a ranDOm gif from giphy GET: a gif with tag from giphy

**Github** WHEN: a new issue opened in github repository WHEN: \_\_ opens an issue on github WHEN: user  $\overline{\phantom{a}}$  opens an issue in github repository WHEN: there is a new commit for github repository WHEN: user  $\_\_$  commits in github repository  $\_\_$  WHEN: a new milestone is created in github repository WHEN: there is a new comment in github repository WHEN: user  $\sim$  comments on some issue in repository WHEN: there is a new comment on issue  $\frac{1}{2}$  in repository DO: add email \_\_ to my github account  $DO:$  comment on issue  $\angle$  in github repository  $\angle$ 

#### **Gmail**

WHEN: receive an email on gmail WHEN: receive an email from  $\equiv$  on gmail<br>WHEN: receive an email marked as important WHEN: receive an email marked as important from WHEN: receive an email in category primary WHEN: receive an email from \_\_ in category primary GET: the latest email GET: the latest email with label GET: the latest email from GET: the latest email with subject  $\overline{DO}$ : send an email to  $\overline{\phantom{O}}$  with subject with message DO: send a picture to \_\_ with subject \_\_

**Google Drive** WHEN: a new file or folder is created on google drive DO: create a new file with name \_\_ on google drive

**Holidays Calendar** WHEN: it's an holiday in the uk WHEN: it's an holiday in the us GET: the next uk holiday GET: the next us holiday

**iCalendar Events WHEN:** an event on my calendar begins WHEN: an event on my calendar at location \_\_ begins WHEN: an event on  $m_y$  calendar organized by  $\frac{m_y}{m_y}$  begins GET: list my calendar events GET: my calendar events organized by GET: my calendar events at

**Imgflip Meme Generator`** GET: all meme templates GET: meme template named \_\_ GET: meme campiace named  $\frac{d}{dx}$  with text at the top and text at the bottom

**Instagram** WHEN: i upload a picture on instagram WHEN: i upload a picture with filter \_\_\_ on instagram GET: my recent instagram pictures GET: many recent instagram pictures GET: my instagram pictures with filter

**Jawbone UP** WHEN: my steps on activity tracker updates WHEN: i walked for \_\_ steps<br>WHEN: i walked for distance WHEN: my weight updates on my fitness tracker WHEN: my weight is \_\_ on my fitness tracker WHEN: my bmi is \_\_ on my fitness tracker WHEN: my body fat is \_\_ on my fitness tracker WHEN: my heart rate undates WHEN: my heart rate is

WHEN: my sleep status updates on my sleep tracker WHEN: i sleep for \_\_ time

**LG WebOS TV**

DO: turn \_\_ my lg tv DO: raise the volume of my lg ty DO: lower the volume of my lg tv DO: set the volume of my lg tv to DO: mute my lø tv

DO: unmute my lø tv DO: play link \_\_ on my lg tv **LinkedIn**

mumenta<br>T: my linkedin profile DO: post \_\_ on linkedin

**Miscellaneous Interfaces** WHEN: it's o'clock every day GET: current time GET: current date

GET: give me a random number give  $\frac{1}{2}$  and  $\frac{1}{2}$  random number between and DO: debug log  $DO:$  send me a message

**NASA Daily** WHEN: an asteroid passes close to earth

GET: nasa's astronomy picture of the day GET: a picture from curiosity rover GET: many pictures from curiosity rover GET: a picture from curiosity rover taken on

**Nest**

WHEN: the temperature on my thermostat updates WHEN: the humidity on my thermostat updates WHEN: there is a new event detected on my security camera WHEN: my security camera detects something and has person is WHEN: my security camera detects something and has motion is WHEN: my security camera detects something and has sound is GET: the temperature on my thermostat GET: the humidity on my thermostat GET: the state of my hvac GET: my security camera live feed GET: me a snapshot of my security camera DO: set temperature to \_\_\_ on my thermostat DO: set my temperature between \_\_ and \_\_ on my thermostat DO: set my hvac to DO: turn \_\_ my security camera

**Omlet** WHEN: i receive a message on omlet WHEN: i receive a message on omlet in feed \_ WHEN: i receive a \_\_\_ message on omlet  $\overline{DO}$ : send an omlet to  $\overline{\phantom{O}}$  saying  $\overline{\phantom{O}}$ <br>DO: send a picture on omlet to  $\overline{\phantom{O}}$  with caption

**OneDrive** WHEN: a new file is created on onedrive WHEN: a file is modified on onedrive WHEN: file on onedrive is modified  $DO:$  create a new file on onedrive named containing DO: delete \_\_ from my onedrive DO: rename \_\_ to \_\_ on my onedrive  $DO:$  upload a picture to onedrive with name

**Parklon Iris Warm Water Mat** DO: turn \_\_ my heatpad DO: turn \_ my parklon heatpad

**PhD Comics** WHEN: there is a new post on phd comics

**Philips Hue** DO: turn \_\_ my lightbulb

DO: disco lights DO: flash the lightbulb

WHEN: my location changes WHEN: i receive a sms

WHEN: i receive a sms from  $\overline{DO}$ : show a popup with title  $\overline{\phantom{a}}$  and body  $\overline{DO:$  send an sms to  $\_\$  saying  $\_\$ DO: set my phone to DO: call number \_ DO: call 911

**Reddit Frontpage**

WHEN: reddit front page undates WHEN: a new post in category \_\_ reaches reddit front page WHEN: a new post from user \_\_ reaches reddit front page **RDSS** Feed

WHEN: there is a new post on rss feed **Slack**

#### WHEN: i receive a message on slack

WHEN: i receive a message from \_\_ on slack WHEN: i receive a message in channel \_\_ on slack  $\overline{DO}$ : send a message on slack to  $\frac{\ }{\ }$  saying  $\frac{\ }{\ }$  = DO: set the topic for channel  $\overline{to}$  on slack DO: set me as \_\_ on slack  $\overline{DO}$ : send a picture on slack to saying

**SportRadar** WHEN: nba team \_\_ plays WHEN: nba team  $\equiv$  plays against WHEN: nba team \_\_ plays and the game is \_\_

WHEN: nba team \_\_ a game<br>WHEN: eu soccer team \_\_ plays WHEN: eu soccer team \_\_ plays against WHEN: eu soccer team  $\frac{1}{\sqrt{2}}$  plays and the game is  $\frac{1}{\sqrt{2}}$ WHEN: eu soccer team \_\_ \_\_ a game WHEN: us soccer team \_\_ plays WHEN: us soccer team \_\_ plays against WHEN: us soccer team  $\frac{1}{\sqrt{2}}$  plays and the game is  $\frac{1}{\sqrt{2}}$ WHEN: us soccer team  $\frac{1}{\frac{1}{\frac{1}{1}}}\$  a game WHEN: monitor eu soccer games of tournament WHEN: monitor us soccer games of tournament WHEN: mlb team \_\_ plays WHEN: mlb team  $\frac{1}{\sqrt{2}}$  plays against WHEN: mlb team \_\_ plays and the game is \_ WHEN: mlb team \_\_ a game .<br>WHEN: ncaa mens basketball team \_\_ plays WHEN: ncaa mens basketball team  $\frac{1}{\sqrt{2}}$  plays against WHEN: ncaa mens basketball team  $\frac{m}{\pi}$  plays and the game is WHEN: ncaa mens basketball team  $\frac{m}{2}$  a game WHEN: ncaafb team \_\_ plays WHEN: ncaafb team \_\_ plays against WHEN: ncaafb team plays and the game is \_ WHEN: ncaafb team \_\_ \_ a game

**The Cat API** GET: a cat picture GET: many cat pictures

**The Wall Street Journal** WHEN: there is a new article in wsi opinions section WHEN: there is a new article in wsj world news section WHEN: there is a new article in wsj us business section WHEN: there is a new article in wsi market news section WHEN: there is a new article in wsj technology section WHEN: there is a new article in wei lifestyle section

**The Washington Post** WHEN: there is a new article in washington post section WHEN: there is a new blog post in washington post \_\_ blog

**Tumblr** WHEN: there is a new post in blog on tumblr

WHEN: there is a new picture uploaded in blog \_\_ on tumblr DO: post on tumblr with title \_\_\_ and body DO: post \_\_ on tumblr DO: post a picture with caption \_\_ on tumblr

#### **Twitter**

WHEN: someone i follow tweets WHEN: user \_\_ tweets WHEN: someone replies to user \_\_ on twitter WHEN: i receive a direct message on twitter WHEN: i receive a direct message from \_\_ on twitter WHEN: i tweet WHEN: i reply to \_\_ on twitter GET: search for \_\_ on twitter GET: \_\_ many recent tweets matching GET: recent tweets from  $GET:$  recent tweets from  $\frac{1}{1}$  matching GET: recent tweets in reply to GET: recent tweets in reply to \_\_ matching \_ GET: search for tweets with hashtag \_\_ on twitter  $GET:$  many recent tweets with hashtag  $GFT:$  tweets from \_\_ with hashtag GET: tweets with hashtag  $\frac{1}{2}$  in reply to  $\overline{DO}$ : tweet  $\frac{1}{\overline{DO}}$ : send a dm on twitter to saying DO: tweet a picture with caption DO: follow user \_\_ on twitter

**Uber**

DO: unfollow user \_\_ on twitter

 $\frac{1}{2}$  time estimate for uber GET: give me a price estimate for uber from to

#### **Weather**

WHEN: it's at location WHEN: monitor weather at GET: sunrise and sunset for  $\overline{\text{location}}$  $GET$ : sunrise and sunset for location  $\overline{\hspace{0.1cm}}$  on date GET: moon phase for location  $GET:$  moon phase for location  $\overline{\hspace{2mm}}$  on date GET: the weather in

#### **XKCD**

WHEN: a new xkcd is out WHEN: a new xkcd is out in the what-if section GET: the latest xkcd GET: the xkcd number GET: a random xkcd

#### **Yahoo Finance**

WHEN: the stock price of changes WHEN: stock dividends for \_\_ changes

**Yandex Translate**

 $\frac{GET:}$  translate  $\frac{U}{U}$  to  $\frac{U}{U}$  with yandex  $\frac{GET:}$  translate  $\frac{U}{U}$  from to with yandex GET: translate GET: translate something to GET: translate with yandex from to GET: detect the language of

#### **Youtube**

 $LM$  when use the sected in guard exposurity  $D$ . multe my lg tv and the sected in github repository  $D$  multe my lg tv and  $M$  when  $D$  when  $D$  when  $D$  when  $D$  when  $D$  when  $D$  when  $D$  when  $D$  when  $D$  when  $D$  when WHEN: there is a new video from youtube channels i follow WHEN: there is a new video from youtube channel GET: list channels in category \_\_ on youtube GET: list channels i am subscribed to on youtube GET: search \_\_ channels on youtube GET: search a \_\_ video on youtube GET: search a video from \_\_ matching \_\_ on youtube GET: search  $\_\_$  many videos matching  $\_\_$  on youtube  $\overline{STAND}$ 

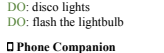

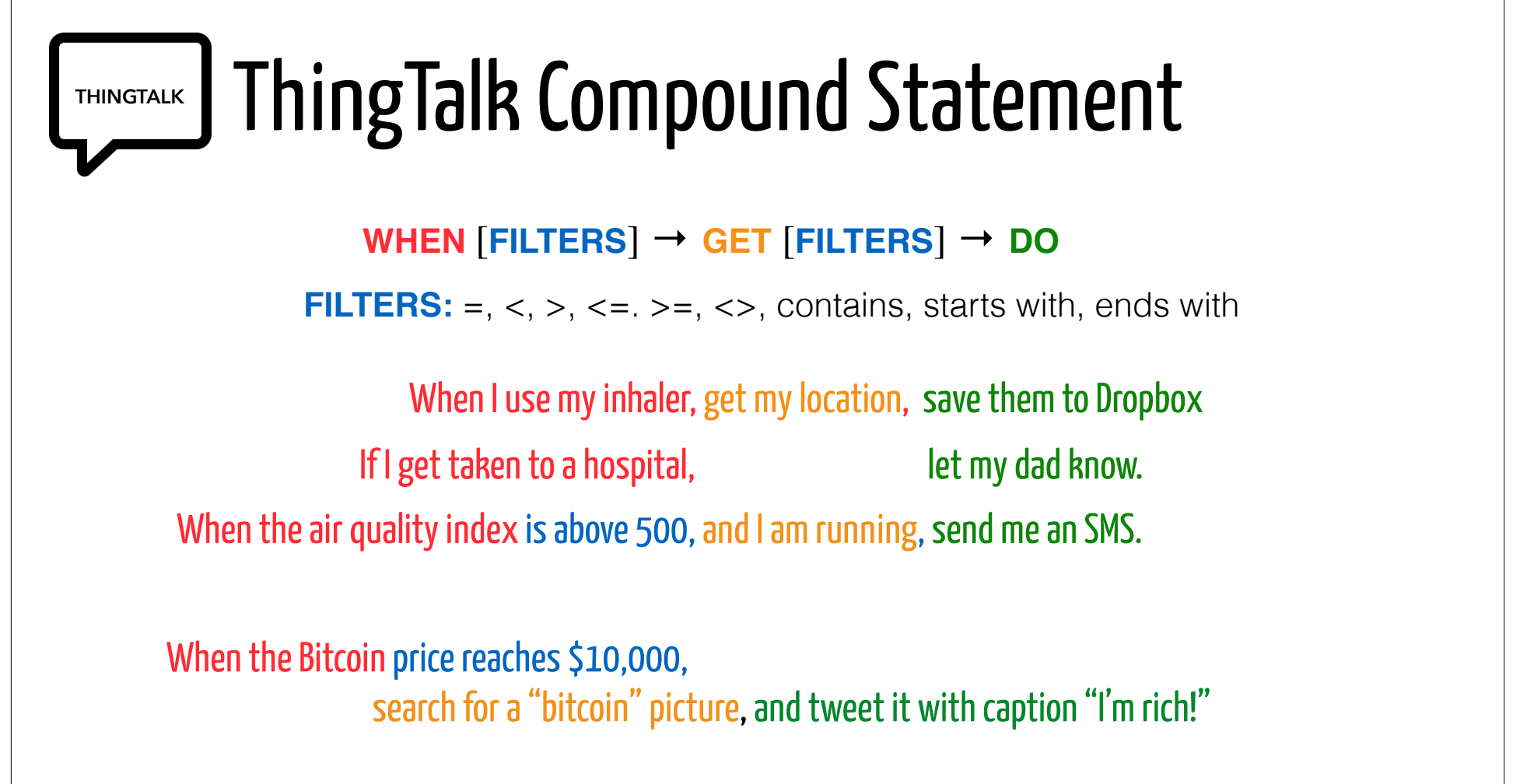

## Real Natural Language Input

When my car is at home, and it is not plugged in, send me a reminder email

Remind me if my car is not plugged in at home. If I am not charging my car when it is home, let me know. Remind me to plug in my car whenever I'm home.

## Technical Challenges

- **How to design ThingTalk + Thingpedia?**  Usefulness. Synthesizability.
- **How to create an accurate LUInet model?**  No real-life data. Compositional for scaling.
- **How to handle inaccuracy of LUInet?**  GUI. Personal training.
- **How to teach users the scope of the formal language?** Popularity, auto-completion.

## LUInet: Preliminary Results

Model:

 Sequence-to-sequence neural network with attention. Bottom-up grammar productions. Parameters are quoted: 'Play the song "Born Free" on Spotify'

Dataset: 3410 programs 24566 sentences % Accuracy

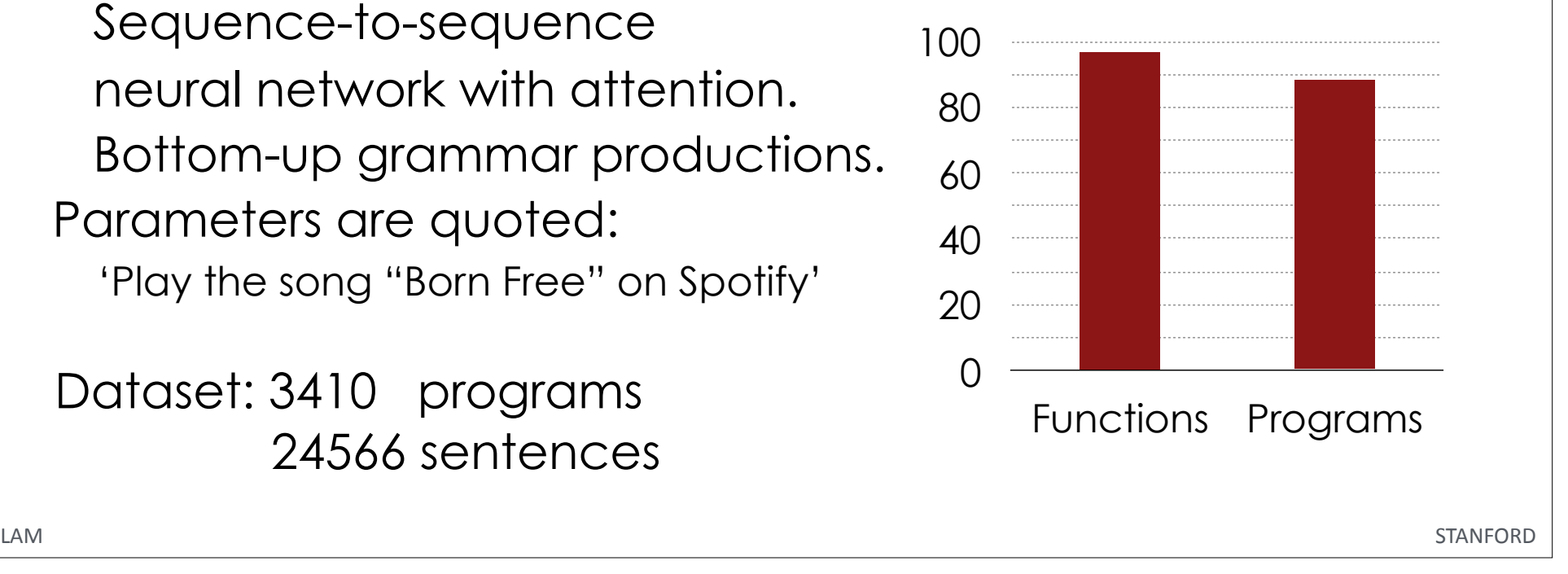

## Convenient Sharing with Privacy

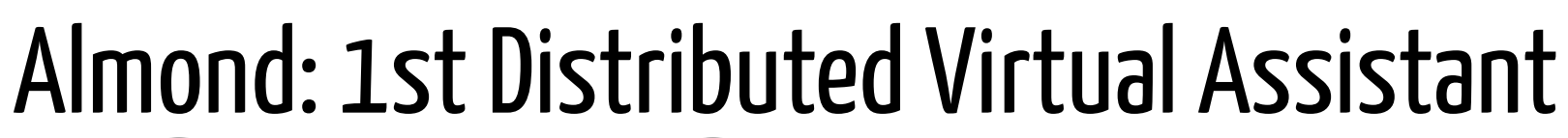

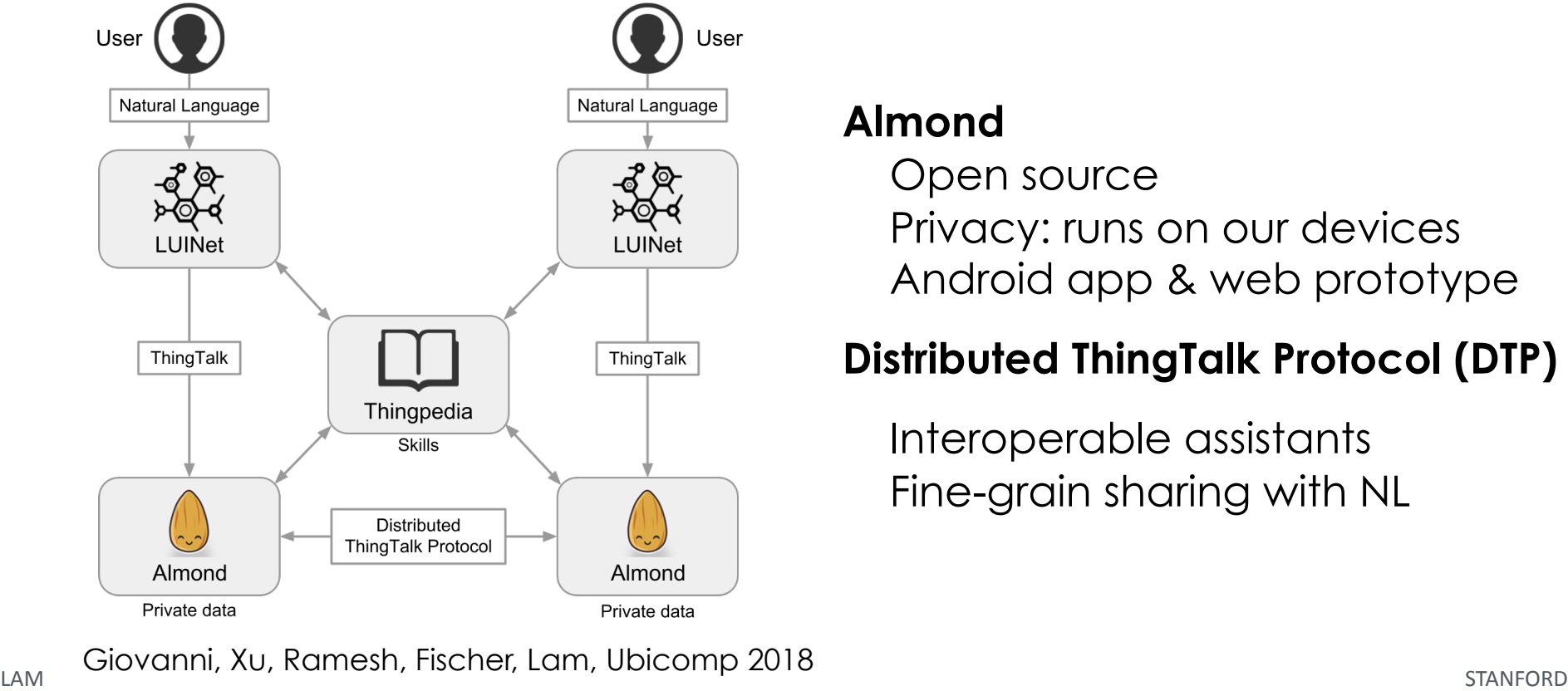

#### **Almond**

Open source

 Privacy: runs on our devices Android app & web prototype

#### **Distributed ThingTalk Protocol (DTP)**

 Interoperable assistants Fine-grain sharing with NL

### Virtual Assistant: Programmable Sharing Agent

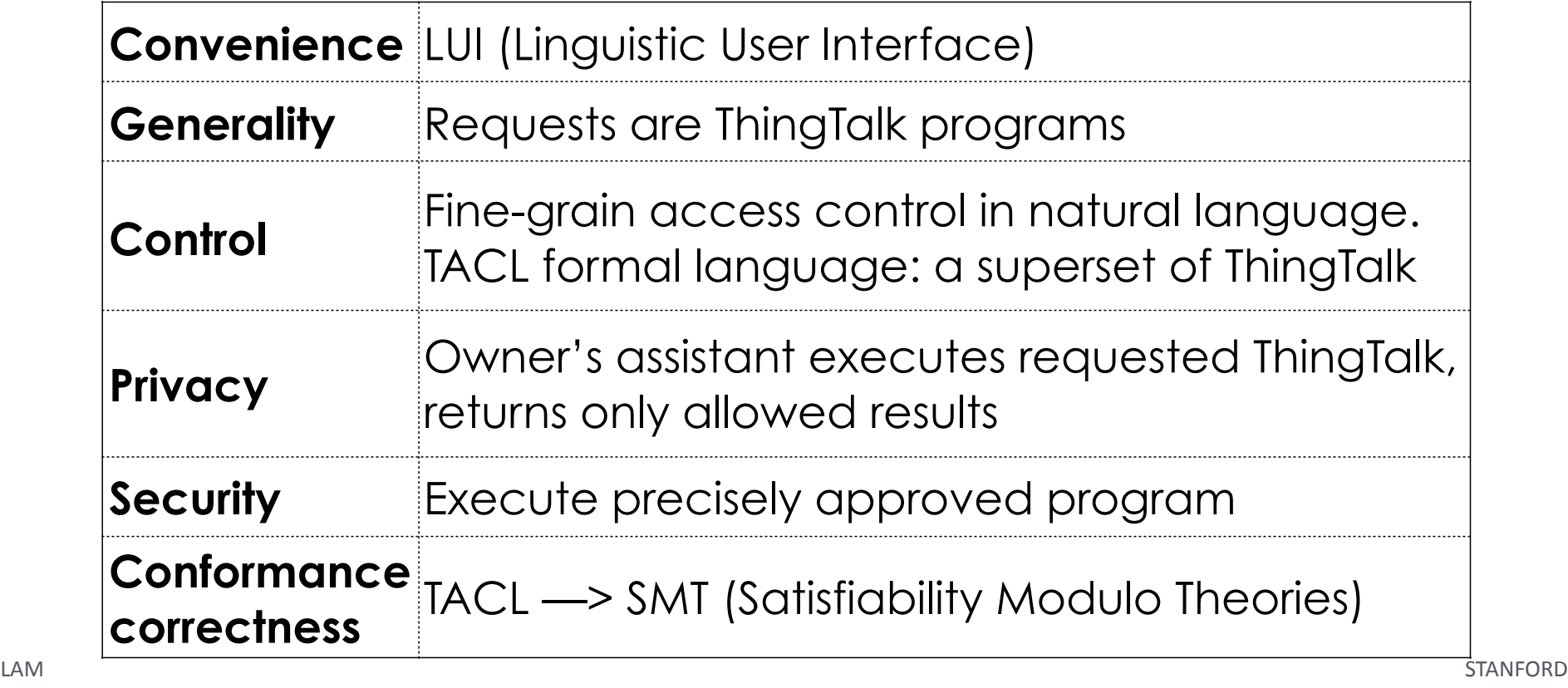

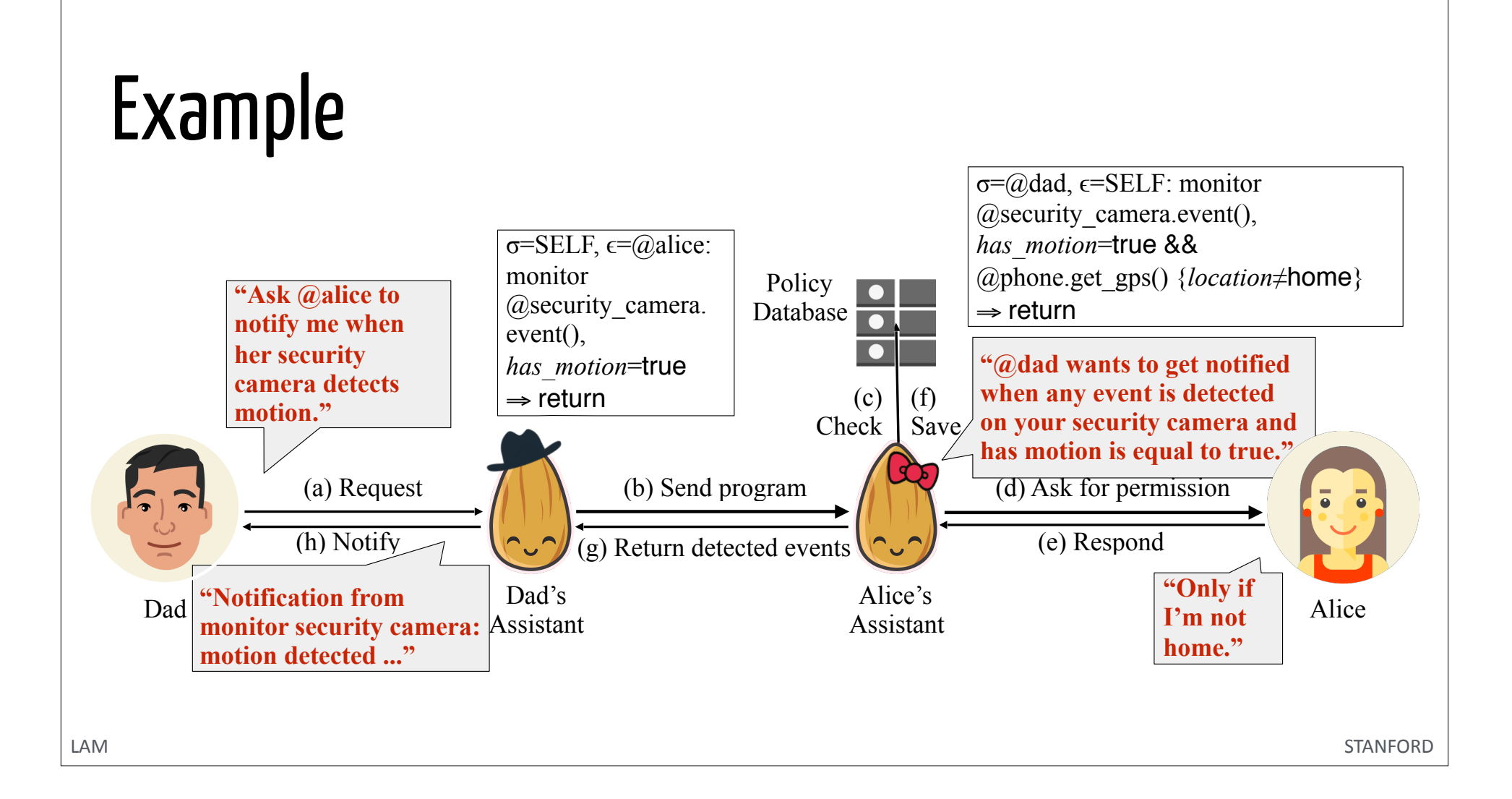

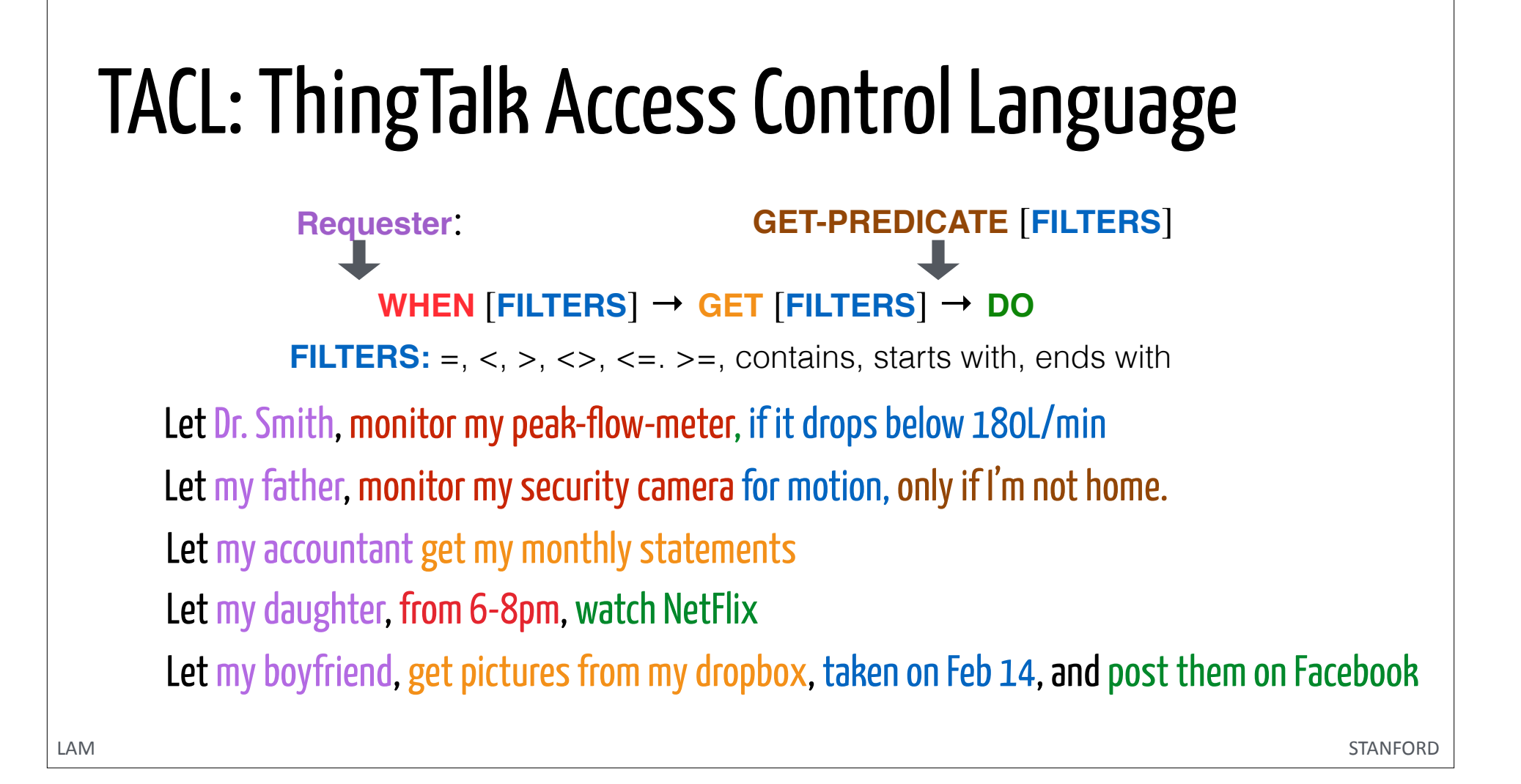

### TACL Parsing Accuracy

 Sequence-to-sequence neural network with attention. Bottom-up grammar productions. Parameters are quoted

+Dataset: 3577 2nd-party commands 4285 TACL policies

### Model: **Model**: **Example 2018** Model: **Example 2019** Model:

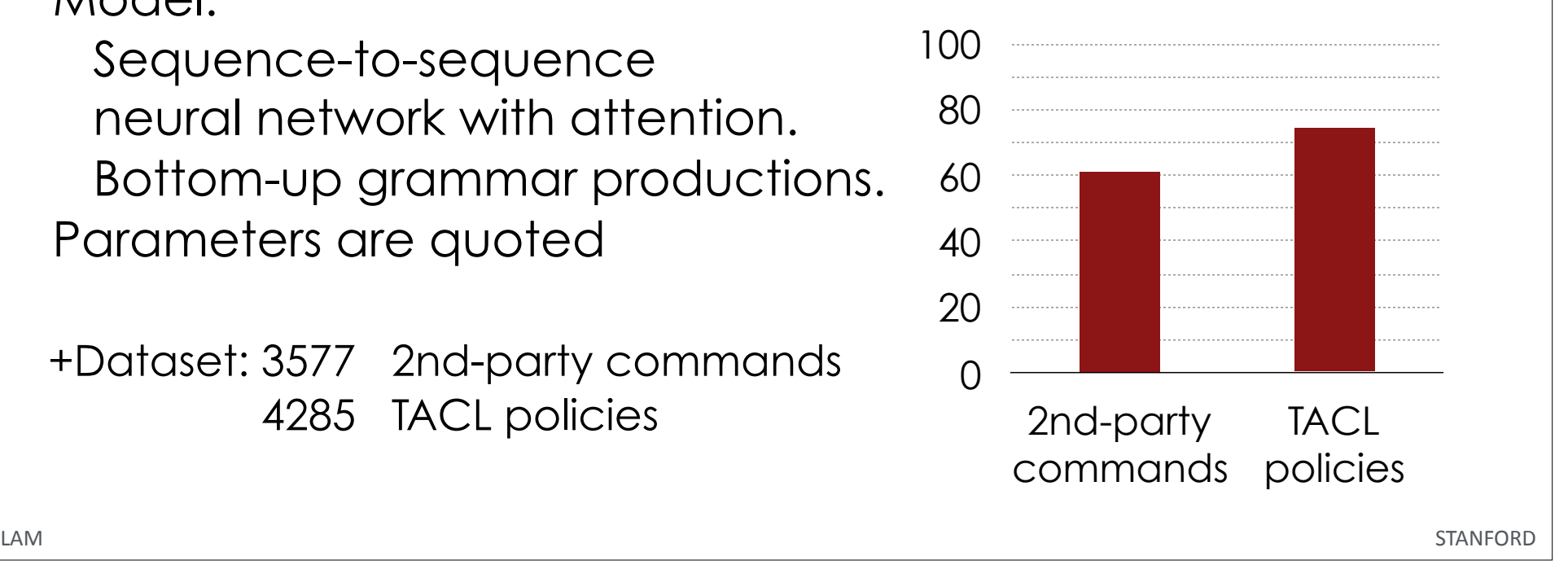

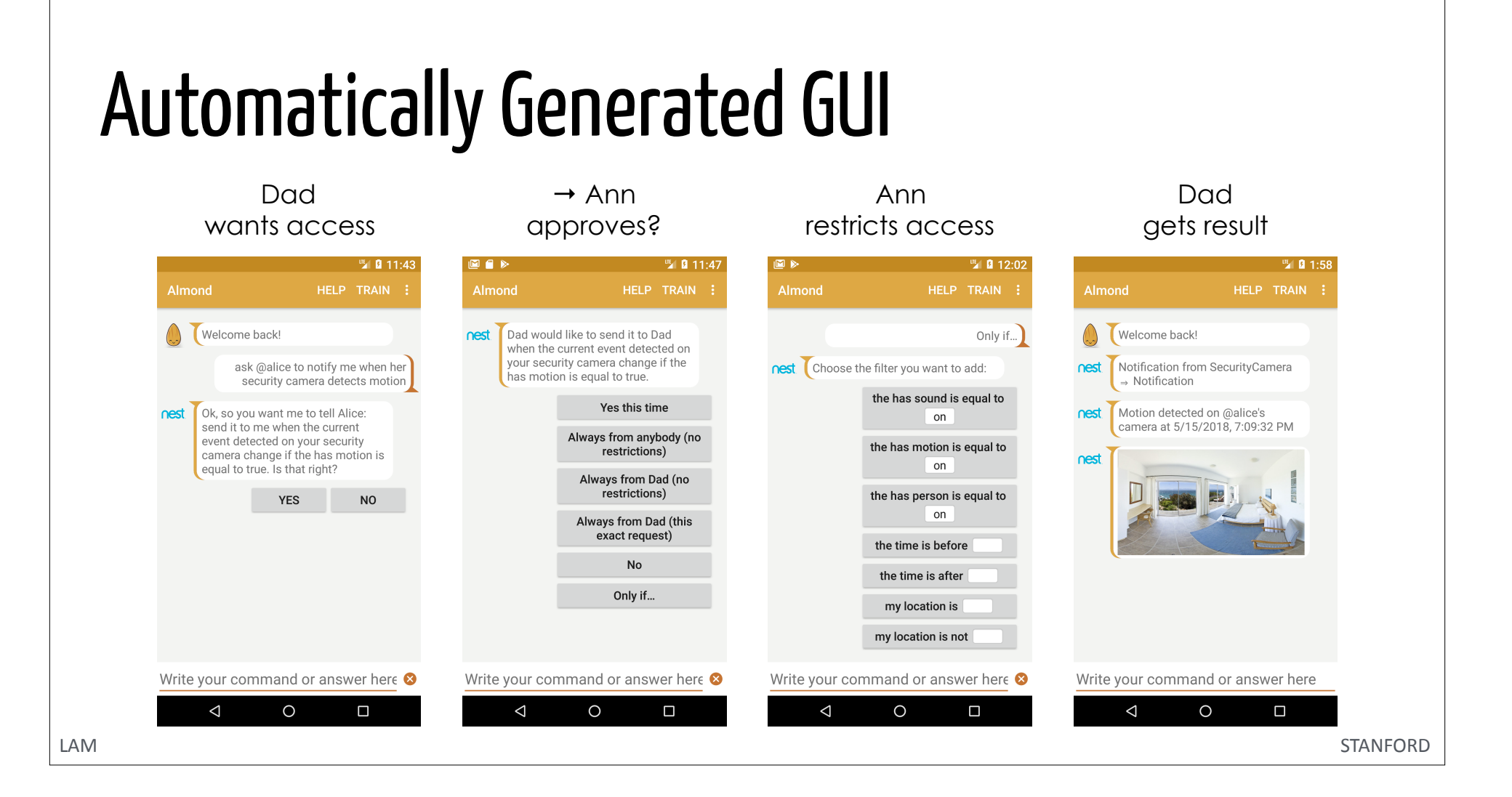

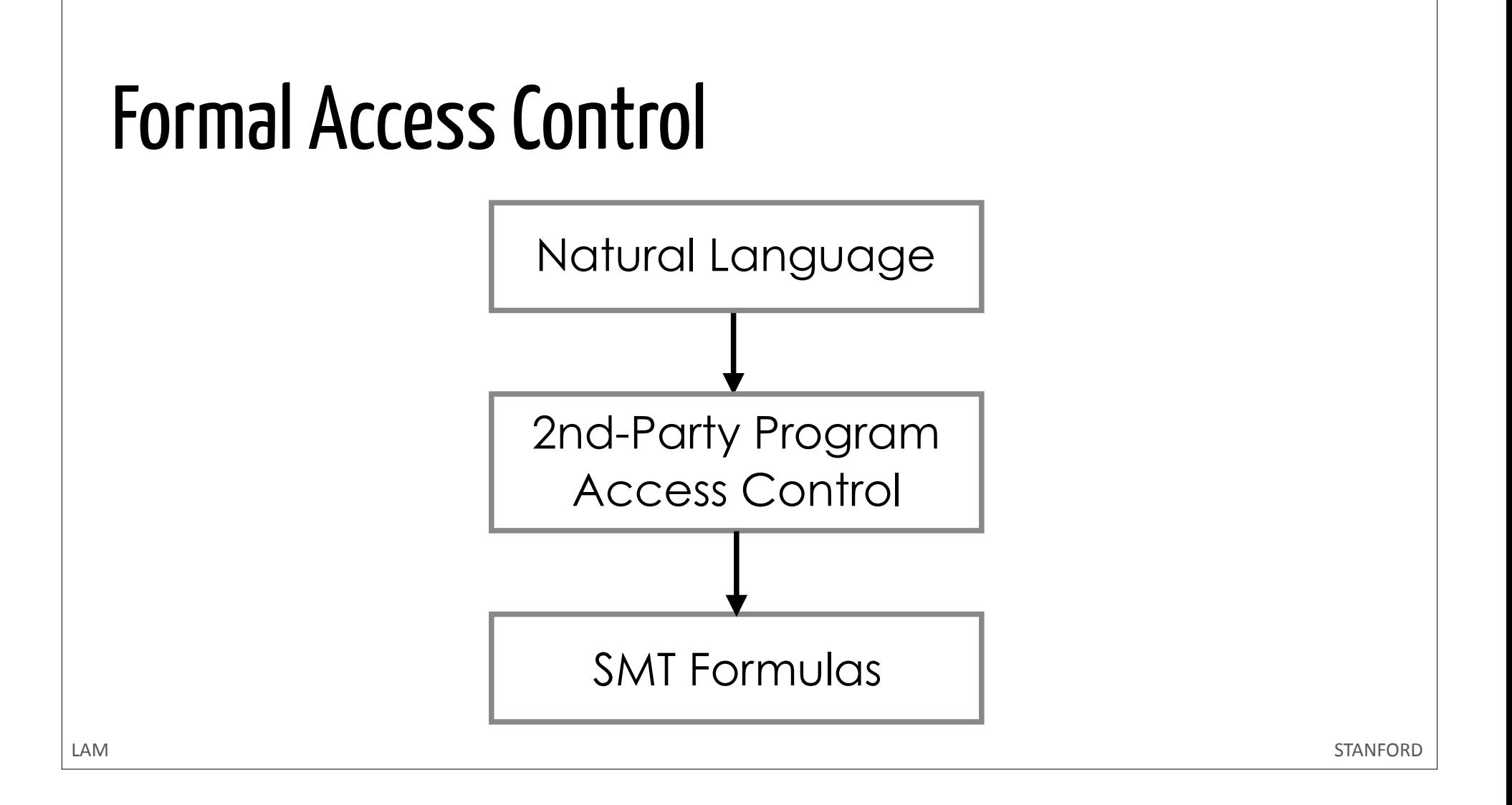

## SMT (Satisfiability Modulo Theories)

Bob can post cat pictures from Instagram to Twitter

 $\sigma = \omega_{\rm bob}$ :

 monitor @instagram.get\_pictures(), contains(*hashtags*, #cat)

 $\Rightarrow$  @twitter.post\_picture( *url* = *instagram.url*,

 $caption = "cat"$ )

 $σ = @bob \land$ 

 $(Y_{1,\text{url}}, Y_{1,\text{hashtags}}) = F_{\text{instagram.get\_picture}}(r_1)$  ∧ mkHashtag("cat")  $\in Y_{1,\text{hashtags}}$ 

∧ *X*D,url = *Y*1,url  $\wedge$   $X_{\text{D,caption}} =$  "cat"

TACL (*c*) SMT Formula (*L*[*c*])

### Conformance of Access Controls

#### **Conformance**

$$
p \text{ conforms to } c \text{ if } p \leq c
$$
  
\n
$$
\equiv L[p] \models L[c]
$$
  
\n
$$
\equiv \neg \text{SAT}(L[p] \land \neg L[c])
$$

### **Synthesis of a conforming program**

The program  $p' = p \land c$ is the least restrictive conforming program, provided  $p' \neq \text{null}$ .

### SMT is Fast Enough

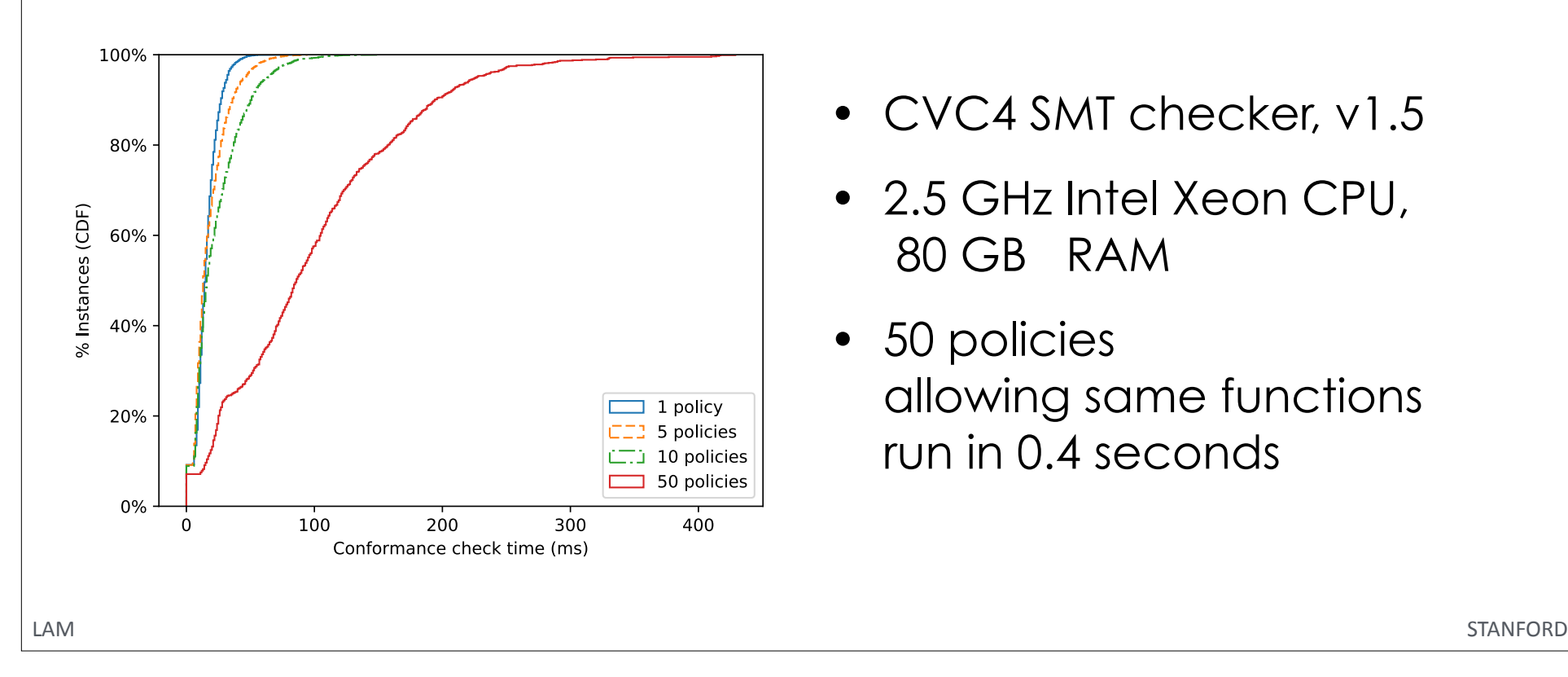

- CVC4 SMT checker, v1.5
- 2.5 GHz Intel Xeon CPU, 80 GB RAM
- 50 policies allowing same functions run in 0.4 seconds

## Needs and Acceptance?

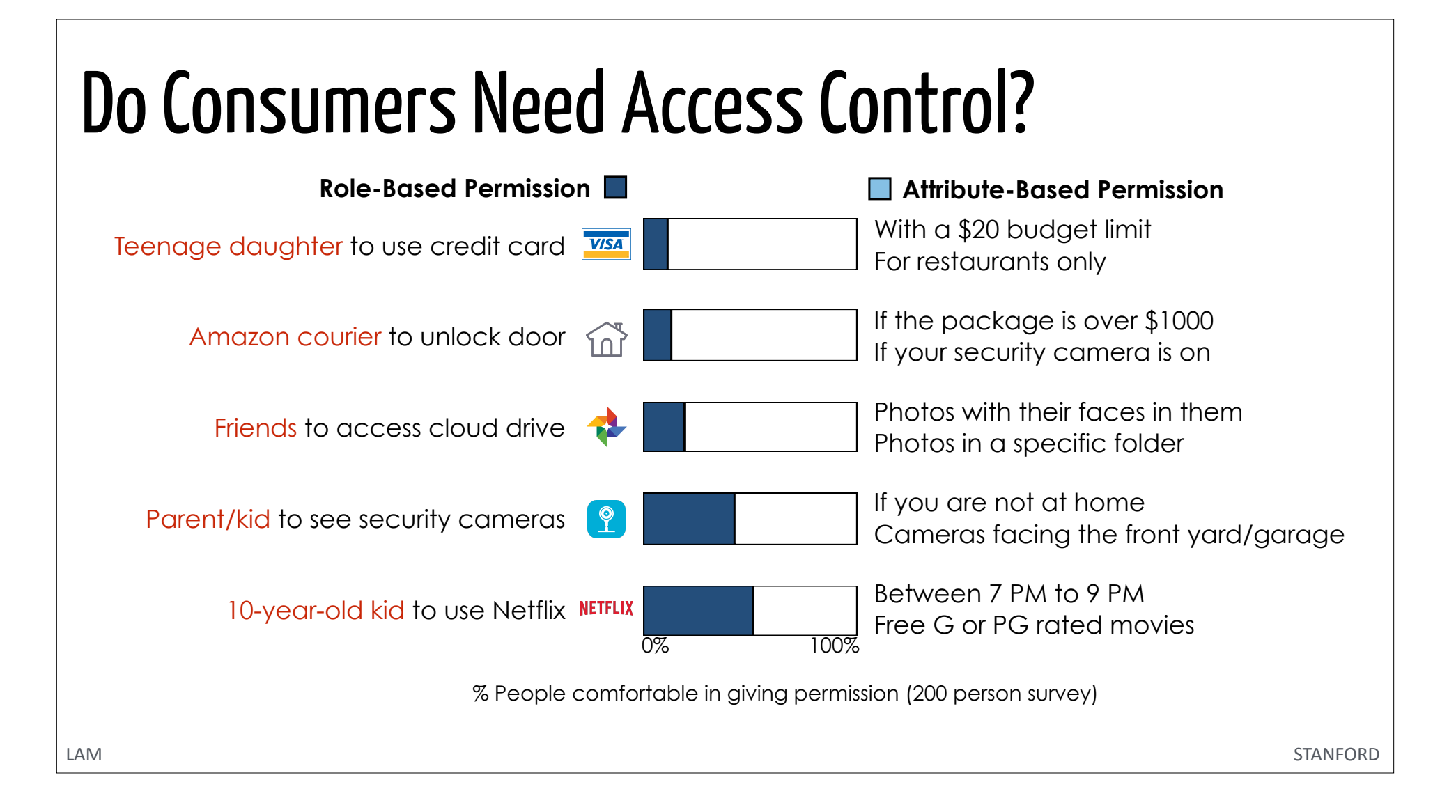

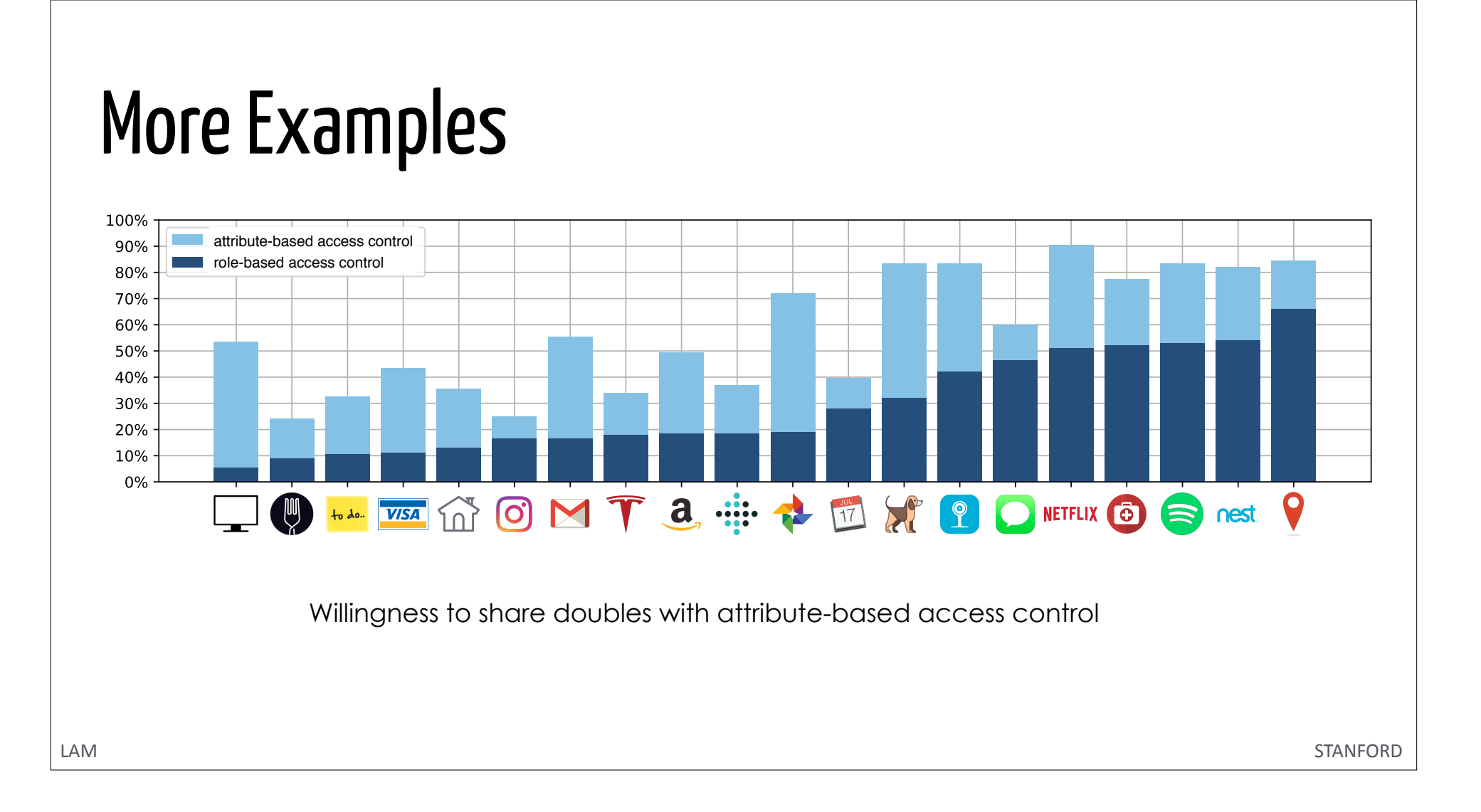

### Expressiveness of TACL

Solicit use cases by showing AMT workers 3 examples, without describing ThingTalk or TACL

#### **Enforceable:**

Mom: "You need to follow this guy on Twitter, give me your Twitter account".

Me: "OK, add him but don't follow any other twitter user".

#### **Unenforceable:**

Friend: "Can I use your library card?"

Me: "OK, only if you return the book on time".

### TACL is Expressive Across Diverse Uses

60 workers; 220 suggestions; 85 unique assets

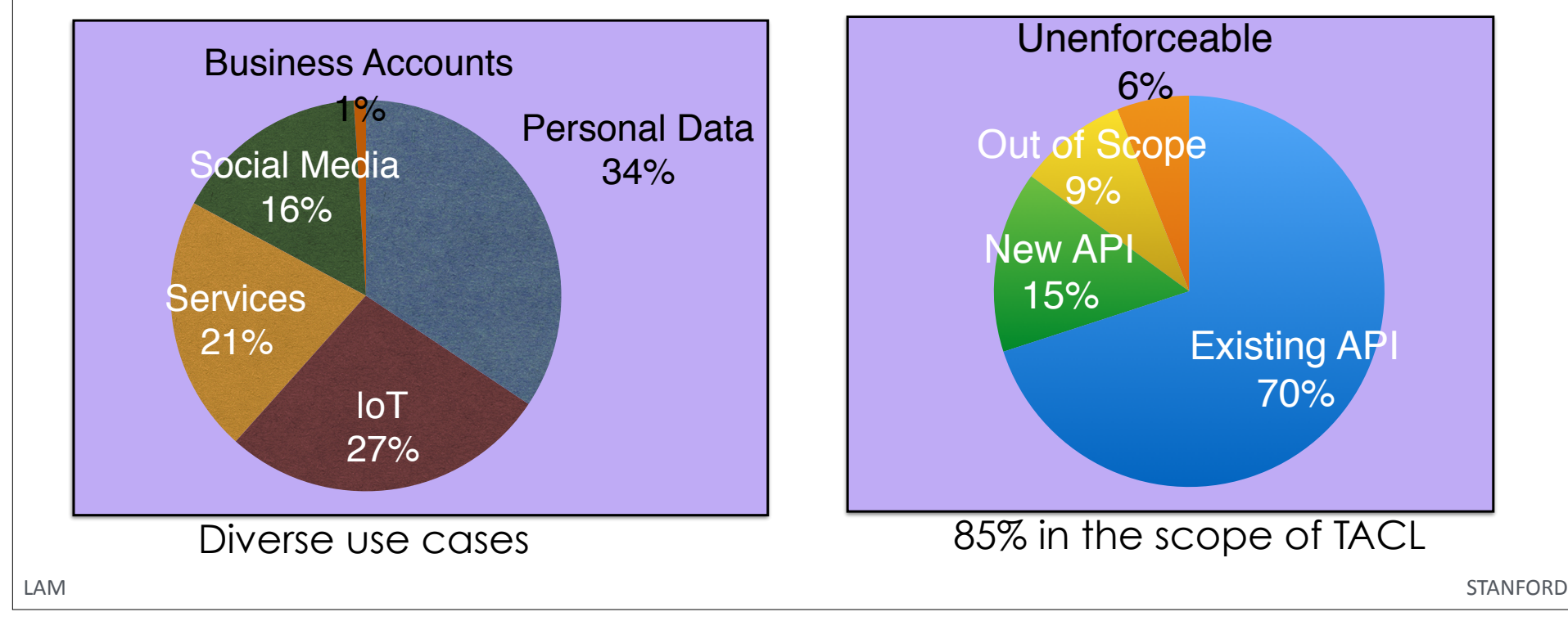

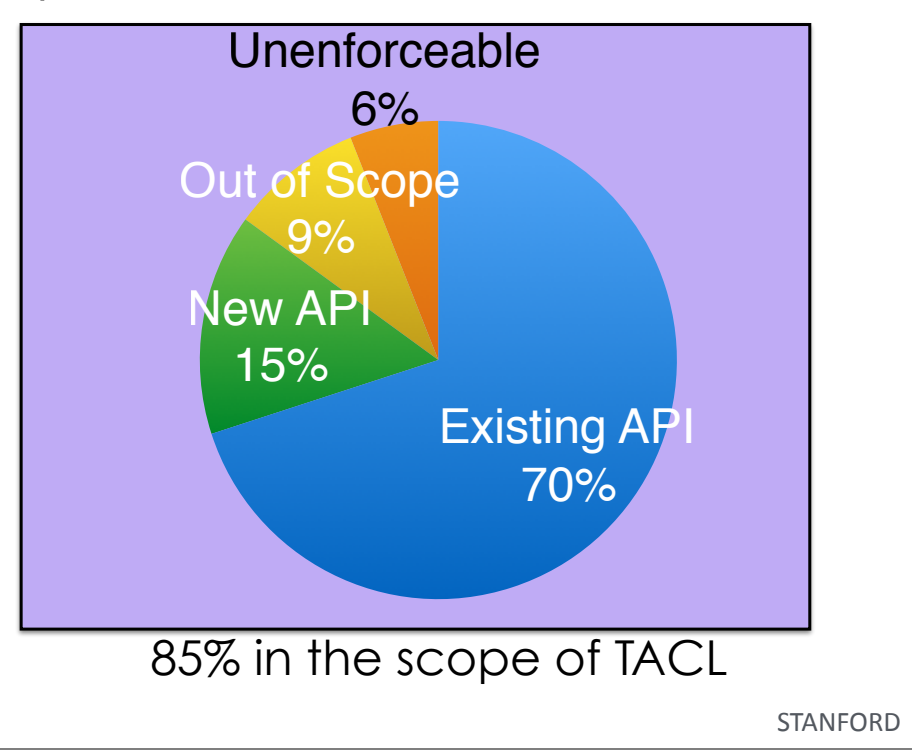

## User Study: "Sharing Without Passwords"

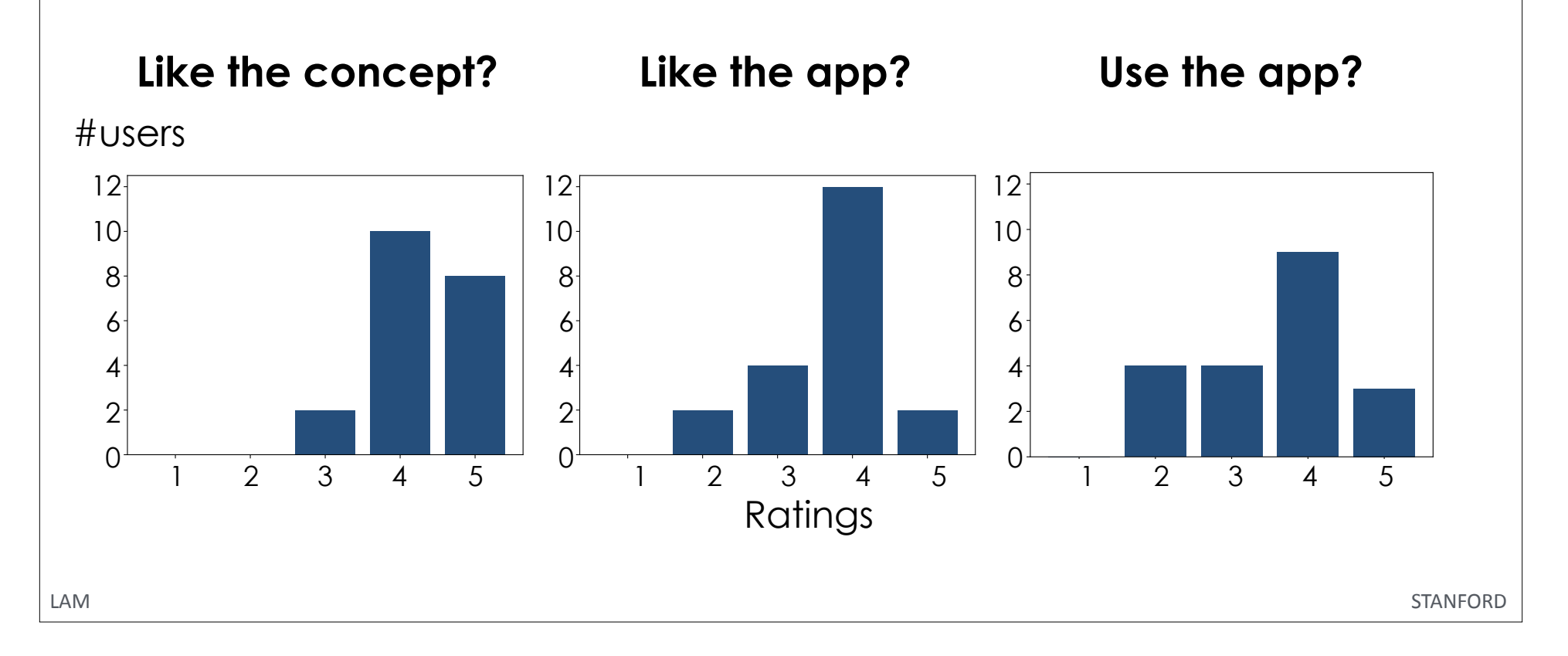

### Summary

- **• Tyranny of convenience**
- **• Open competition: pre-requisite to privacy**
- **Natural language programming**  (ThingTalk, TACL)
- **Communicating virtual assistants:** convenient fine-grain sharing
- **Open software movement:** Thingpedia, LUInet, Almond, DTP

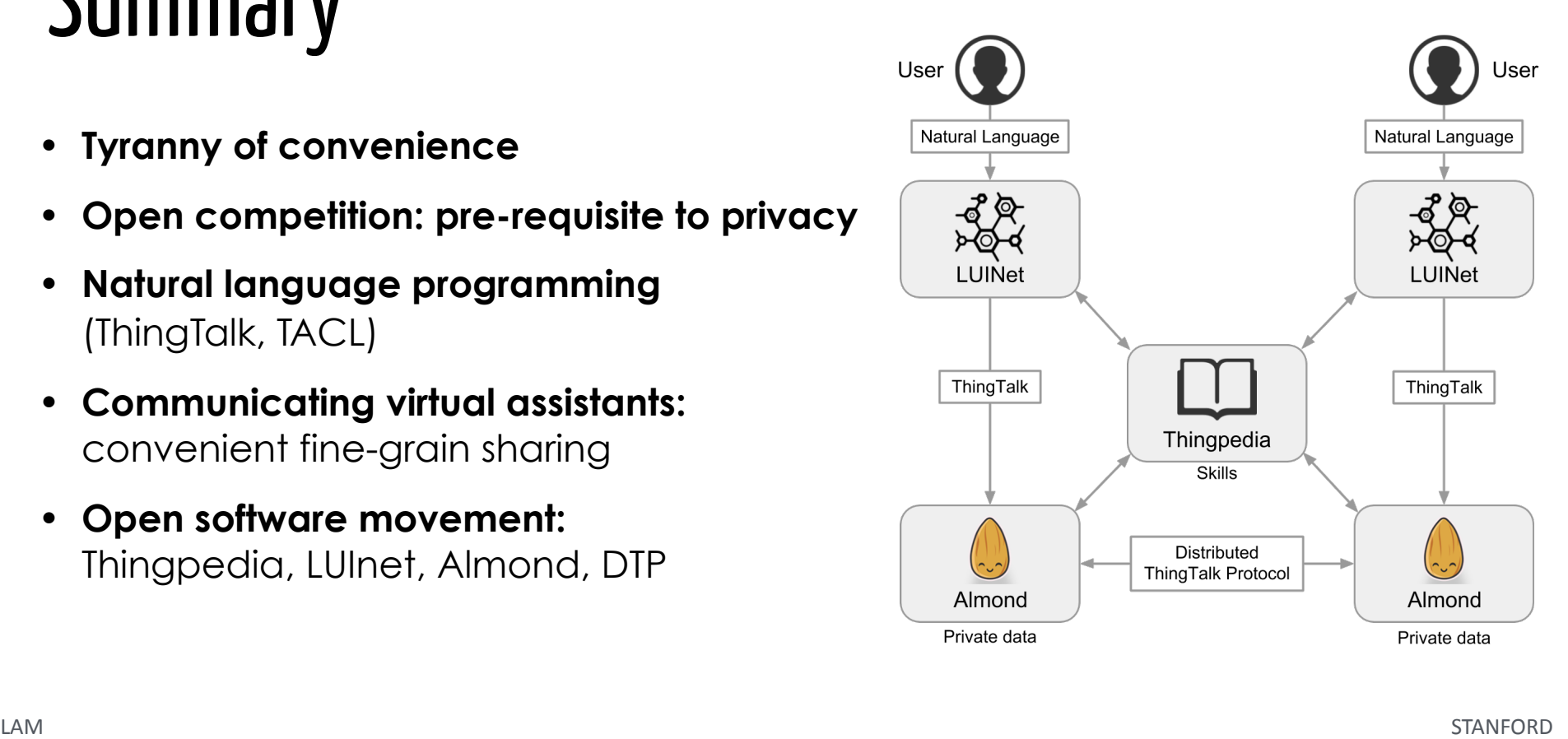